# **Laboratório Virtual de um Sistema Elétrico de Alta Potência**

*Virtual laboratory of an Electrical system of High Power*

**Resumo**

**Jason Paulo Tavares Faria Junior 1**

Neste Trabalho foi utilizado a Realidade Virtual (Oh, Ji-Young e Stverzlinger, Wolfgang) e suas aplicações no processo de ensino/aprendizado (Pinheiro, C.D.B., Ribeiro Filho, M.), onde se pretende utilizar as potencialidades provenientes da Realidade Virtual (RV) para auxiliar o ensino e o treinamento de profissionais da área de sistemas elétricos de alta potência. O usuário poderá observar o comportamento do sistema em tempo real, alterando a potência elétrica e a posição da visualização dos fenômenos com total segurança.

#### *Abstract*

**Palavras-chaves:**

Realidade Virtual

Sistemas Elétricos

Visualização

*In this Work the Virtual Reality was used (Oh, Ji-Young and Stverzlinger, Wolfgang ) and its applications in the education process/ learning (Pine, C.D.B., Ribeiro Son, M), where if it intends to use the potentialities proceeding from Realidade Virtual (RV) to assist the education and the training of professionals of the area of electrical systems of high power. The user will be able to observe the behavior of the system in real time, and to interact with the virtual environment in diverse ways, being modified the electric power and position of the visualization them phenomena with total security.*

**1. Introdução**

As características básicas da Realidade Virtual como interação, imersão e navegação têm potencial para propiciar um ensino que oferece ao aprendiz a oportunidade de uma melhor compreensão do assunto que está sendo estudado, na medida em que este explora, descobre, observa e interage com o mundo virtual, que representa o objeto de estudo. Kirner discute essa questão com profundidade e mostra, com base em diversos autores recentes com publicações relevantes, que existe o consenso definitivo de que a Realidade Virtual pode ajudar efetivamente no processo de iteração ensino-aprendizagem.

*Key words:*

*Virtual reality*

*Visualization*

*Electrical systems*

# **2. Objetivos**

Neste trabalho foi desenvolvido um procedimento automatizado que permite a visualização tridimensional de um laboratório virtual de um sistema elétrico de alta potência, envolvendo várias disciplinas como computação gráfica, engenharia elétrica, matemática, linguagem de programação e física. Este projeto foi orientado aos alunos de iniciação científica. A Realidade

## **Artigo Original**

*Original Paper*

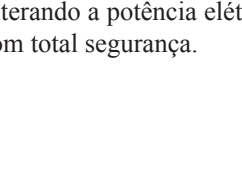

Virtual pode ajudar efetivamente no processo de iteração ensino-aprendizagem, permitindo obter uma visão mais realista de um laboratório virtual. Utilizando técnicas de computação gráfica tridimensionais, haverá um melhor entendimento das experiências. Esse processo é mais acessível financeiramente e muitas escolas não possuem condições de manter estes laboratórios na realidade. Adquirir essa tecnologia e a elaboração de um software nesta área permite o desenvolvimento de experiências e simulações precisas por parte dos usuários.

### **3. Metodologia**

Inicialmente foi realizada a etapa de análise em que se verificou a melhor maneira de executar a tarefa e os recursos necessários (números de programadores, linguagem de programação, hardware, etc.). Na próxima fase, chamada de Projeto, determinou-se os "Layouts" das telas e características do software. Posteriormente, insere-se o código do software na linguagem de programação determinada na fase de análise. Em seguida realiza-se os testes no produto para verificar se os requisitos concordados na especificação (Fase de projeto) estão sendo atendidos. Ao final do desenvolvimento do procedimento automatizado, iniciou-se a fase de manutenção.

# **4. Implementação do Programa de Computador**

O programa desenvolvido nesse trabalho implementa técnicas de computação gráficas como a Renderização em cenários tridimensionais, onde defini-se um tipo de textura para os objetos existentes, sua cor, transparência e efeito de reflexão em relação a luz. O laboratório virtual é visualizado como um cenário real (Figura 1), onde se realiza ensaios dielétricos, pesquisa e desenvolvimento relacionados aos efeitos de campos elétricos em equipamentos de tensão até 350 kVef. Para o laboratório virtual, são aplicados os algoritmos de Ray Tracing para simular os efeitos das descargas elétricas e iluminação, sendo que o posicionamento da câmera de visualização é escolhido pelo usuário com o auxílio do mouse.

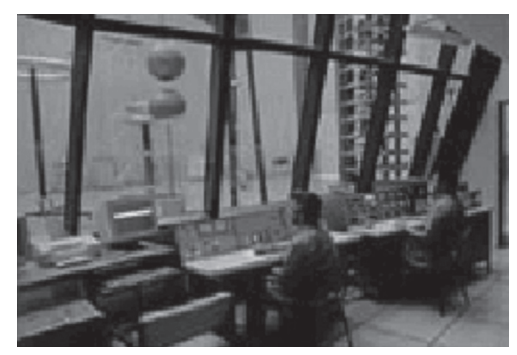

Figura 1- Visualização do cenário real

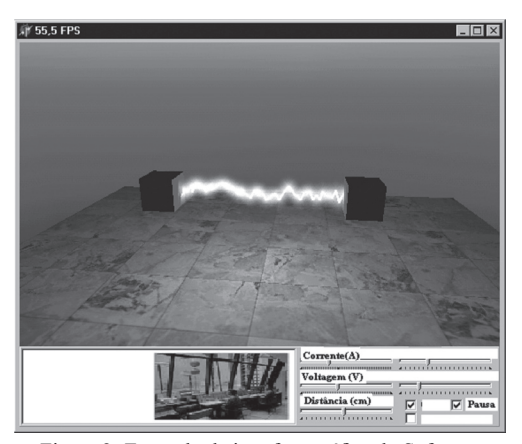

Figura 2- Exemplo da interface gráfica do Software

A interface gráfica para o usuário (Figura 2) foi projetada para operar com tela de apresentação, caixas de diálogo e formulários de ajuda ao usuário.

O ambiente é formado por uma matriz tridimensional. As rotações nos cenários são realizadas através da multiplicação dessa matriz, que representa todos os pontos do cenário, pela matriz apresentada na Equação 1, obtida pela Álgebra Linear.

$$
T = \begin{bmatrix} \cos \theta & -\sin \theta & 0 \\ \sin \theta & \cos \theta & 0 \\ 0 & 0 & 1 \end{bmatrix}
$$
 (1)

Onde :

T – Matriz de rotação

 $\theta$  - Ângulo de rotação, conforme figura 5

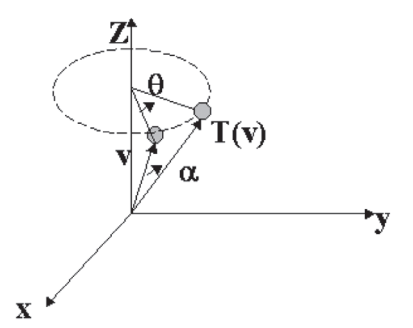

Figura 5 – Representação da rotação de um ponto no eixo xyz.

O dimensionamento, a rotação e a translação de um objeto tridimensional são necessárias para melhor visualização dos ambientes tridimensionais no computador.

## **5. Considerações Finais**

Neste trabalho foi desenvolvido um Software que permite a visualização tridimensional de um laboratório virtual de um sistema elétrico de alta potência para auxiliar o ensino e o treinamento de profissionais desta área. O usuário poderá observar o comportamento do sistema em tempo real e interagir com o ambiente virtual, alterando a potência elétrica e posição da visualização dos fenômenos com total segurança e envolvendo várias disciplinas como computação gráfica, engenharia elétrica, matemática, linguagem de programação e física. Este projeto foi orientado aos alunos de iniciação científica.

### **6. Referências**

AZEVEDO, Eduardo. Desenvolvimento de Jogos 3D e Aplicações em Realidade Virtual. Rio de Janeiro: Editora Campus, 2005.

FERREIRA JÚNIOR, W.T.; OLIVEIRA, A. B.; DIAS JUNIOR, J. B.; DAMASCENO, E. F. Implementação de um protótipo de jogo 3d de computador com a biblioteca glscene para plataforma linux. Workshop de Realidade Virtual Aumentada. Itumbiara – GO, 2007.

HAWKINS, K.; ASTLE, D. OpenGL game programming. Roseville: Prima Tech, 2001.

Kirner, C., Tori, R., "Realidade Virtual: Conceitos e Tendências", Pré-Simpósio do SVR, 2004.

Kundur, P. "Power System Stability and Control", Electric Power Research Institue, McGraw-Hill, 1994.

Oh, Ji-Young e Stverzlinger, Wolfgang. (2004) "A system for desktop conceptual 3D design". Virtual Reality. Springer-Verlag London Limited, pag 198-211. **Informações bibliográficas:**

Pinheiro, C. D. B., Ribeiro Filho, M.. (2005) "L V R- Laboratório Virtual de Redes - Protótipo para Auxilio ao Aprendizado em Disciplinas de Redes de Computadores". Anais do XVI SBIE, pag 82-92.

SEBESTA, Robert W. Conceitos de Linguagens de Programação. 5ª. Ed. Porto Alegre: Bookman, 2003.

Squires, D., McDougall, A. Computer based microworlds – A definition to aid design. Computers and Education.Vol.10, No.3, pp.375-378, 1986.

SOUZA, Alexandre; CÓRDOVA, Antônio; LAGE; Guilherme; RIBEIRO, Roberto. Desenvolvimento de Jogos Eletrônicos Teoria e Prática. São Paulo: Editora Novatec, 2005.

### **Endereço para Correspondência:**

Jason Paulo Tavares Faria Junior Curso de Sistema de Informação - UniFOA jason-rj@bol.com.br

Centro Universitário de Volta Redonda *Campus* Três Poços Av. Paulo Erlei Alves Abrantes, nº 1325, Três Poços - Volta Redonda / RJ CEP: 27240-560

Conforme a NBR 6023:2002 da Associação Brasileira de Normas Técnicas (ABNT), este texto científico publicado em periódico eletrônico deve ser citado da seguinte forma: Faria Junior, Jason Paulo Tavares. Laboratório Virtual de um Sistema Elétrico de Alta Potência. **Cadernos UniFOA**. Volta Redonda, ano IV, n. 10, agosto. 2009. Disponível em: <http://www.unifoa.edu.br/portal\_pesq/caderno/edicao/10/11.pdf>